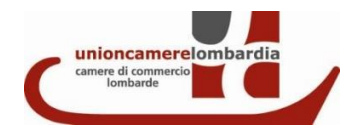

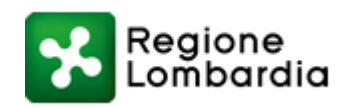

# **FAQ BANDO VOUCHER DIGITALE I4.0 BASE LOMBARDIA 2022 (aggiornate al 3 maggio 2022)**

## **Chi può partecipare al Bando?**

Tutte le MPMI lombarde, non ci sono vincoli relativi ai codici ATECO.

## **Posso partecipare al Bando se rientro tra i beneficiari dei Bando "Voucher digitali I4.0 Lombardia 2021" gestito da Unioncamere Lombardia?**

No, in tal caso non è possibile richiedere nuovamente il voucher.

## **E' possibile presentare domanda da parte di un'impresa collegata a un'impresa precedentemente beneficiaria del Bando "Voucher digitali I4.0 Lombardia 2021", la seconda può partecipare al Bando?**

Sì, il vincolo è solo sulla medesima azienda, non sulle collegate.

## **La stessa impresa può partecipare sia al Bando "Base" che al Bando "Avanzato"?**

E' possibile ma presentando progetti e spese diverse.

## **Il contributo è cumulabile con altri contributi a fondo perduto a valere sulle medesime spese?**

No. Il contributo è cumulabile solo con "misure generali" (Credito d'imposta).

#### **Da quando sono ammissibili le spese?**

A partire dal 1° gennaio 2022.

## **Qual è la tempistica di inserimento nel catalogo online dei "Fornitori I4.0" disponibile al sito www.digitalexperiencenter.it?**

Indicativamente entro 10 giorni dalla richiesta, salvo si rendano necessarie richieste di integrazioni alla domanda presentata dal fornitore. In ogni caso, la domanda di partecipazione al bando da parte dell'azienda richiedente può ricomprendere un fornitore non ancora ufficialmente iscritto all'"Elenco fornitori" a condizione che il fornitore abbia almeno presentato domanda di iscrizione all'Elenco prima della presentazione della domanda di partecipazione al Bando da parte dell'impresa.

## **Posso scegliere indifferentemente lo sportello di presentazione delle domande tra 22VB e 22VF?**

No. I due sportelli vengono aperti in due momenti diversi perché 22VB fa riferimento ai fondi messi a disposizione dalle Camere di commercio lombarde, mentre 22VF riguarda esclusivamente i fondi messi a disposizione da Regione Lombardia per i progetti cosiddetti di "Vertical farming". Pertanto le domande indebitamente presentate sullo sportello errato saranno rigettate.

## **E' possibile caricare i file sulla piattaforma Webtelemaco prima del momento dell'apertura dello sportello (ore 10.00 dell'11 maggio 2022)?**

No. E' possibile scaricare, compilare e firmare digitalmente tutta la modulistica presente sul nostro sito anche prima dell'11 maggio, ma per la compilazione della domanda in Webtelemaco e il caricamento della modulistica online occorre aspettare il momento dell'apertura dello sportello. Prima di tale momento, semplicemente il Bando non compare tra quelli selezionabili.

## **E' possibile delegare un soggetto terzo per la presentazione della domanda?**

No. La domanda va inviata tramite l'utenza Webtelemaco intestata al Legale rappresentante dell'impresa richiedente il contributo e i documenti devono essere firmati digitalmente obbligatoriamente dal Legale rappresentante.

#### **Cosa si intende per "programmi di digital marketing" dell'Elenco 2?**

Nell'ambito di tale tecnologia possono essere ricondotti, a titolo esemplificativo ma non esaustivo, programmi come Mailchimp, Hootsuite, Seozoom, marketing automation e programmi per SEO. Non sono ammesse le spese di advertising.

Tali voci di spesa devono essere necessariamente legate ad una delle tecnologie dell'Elenco 1, come chiaramente indicato sul bando.

## **Sono ammissibili i beni acquistati in leasing?**

Sì, saranno tuttavia ammissibili solo i canoni compresi nel periodo di ammissibilità del Bando (a partire dal 1° gennaio 2022).

## **In caso di acquisti di attrezzature per cui non è possibile richiedere preventivi (es. Hardware da acquistare online) cosa allego?**

E' possibile caricare la copia della schermata della pagina web in cui è presente il costo del bene in questione.

#### **Le reti d'impresa possono fare domanda?**

Sì se sono reti "soggetto", ovvero dotate di personalità giuridica e quindi dotate di partita Iva.

## **Come mi comporto se il fornitore non sarà in grado di indicare sulle fatture la dicitura prevista dal Bando?**

FAQ Bando voucher base 2

Sarà possibile inserire manualmente sul documento scansionato la dicitura prevista dal Bando con l'aggiunta di un timbro aziendale o della firma autografa del legale rappresentante.

# **Se ho già a disposizione la fattura posso caricarla in domanda al posto del preventivo?**

Sì.

## **L'iscrizione all'Elenco fornitori I4.0 è gratuita? Sono previsti degli oneri per mantenere l'iscrizione?**

L'iscrizione è gratuita e non sono previsti oneri per il mantenimento dell'iscrizione. Inoltre le candidature sono sempre aperte.

## **Tra i soggetti proponenti, le Antenne territoriali attivate dalle Associazioni di categoria sono riconducibili alla categoria dei DIH (Digital Innovation Hub) ed EDI-Ecosistema Digitale per l'Innovazione, di cui al Piano Nazionale 4.0?**

Sì.

## **E' possibile realizzare un progetto che preveda esclusivamente l'utilizzo di una delle tecnologie di cui all'Elenco 2 al punto B.2 del Bando?**

No, il Bando deve riguardare obbligatoriamente almeno uno degli ambiti tecnologici dell'Elenco 1. Le tecnologie dell'Elenco 2 sono quindi propedeutiche o complementari a quelle dell'Elenco 1.

# **Entro quando devono essere emesse, quietanzate e rendicontate le fatture?**

La scadenza massima prevista è il 31 gennaio 2023.

## **Quanti contributi si possono richiedere?**

Ogni impresa può presentare una sola domanda valida.

## **Il bando prevede che siano "ammissibili i costi per le attrezzature tecnologiche nella misura e per il periodo in cui sono utilizzate per il progetto". In quali circostanze è possibile imputare il 100% del costo dell'attrezzatura?**

E' possibile imputare il 100% se tali beni non vengono successivamente usati per altre finalità rispetto al progetto proposto nell'ambito del Bando. Si precisa che il "progetto" aziendale non necessariamente si esaurisce entro il 31 gennaio 2023, ma può andare avanti anche successivamente a tale scadenza.

## **I fornitori devono avere particolari requisiti?**

I fornitori di servizi delle voci di spese a) e b) devono obbligatoriamente rientrare in una delle categorie previste al punto B.4 del Bando ("Fornitori qualificati dei servizi").

## **Se le fatture sono antecedenti al provvedimento di concessione, è comunque necessario riportare la dicitura "Spesa sostenuta a valere sul BANDO VOUCHER DIGITALI I4.0 BASE LOMBARDIA 2022" e il codice CUP assegnato in fase di concessione?**

No. Se il progetto risulterà finanziato, in fase di rendicontazione, sarà possibile inserire manualmente sul documento scansionato tale dicitura e tale codice (il quale viene generato solo con la pubblicazione dell'elenco dei beneficiari) con l'aggiunta di un timbro aziendale o della firma autografa del legale rappresentante.

## **Una volta concesso il contributo, in caso di mancato raggiungimento dell'investimento minimo previsto in fase di rendicontazione, il contributo viene rimodulato?**

No, in questo caso l'impresa beneficiaria decade dal contributo concesso. Inoltre l'azienda deve raggiungere almeno il 70% delle spese ammesse in domanda, pena la decadenza del contributo.

## **Il bando prevede che le imprese beneficiarie "debbano segnalare, motivando adeguatamente, e almeno 15 giorni prima della presentazione della rendicontazione delle spese sostenute, eventuali variazioni relative all'intervento o alle spese indicate nella domanda presentata, che superino il valore del 30% delle spese previste". Cosa significa?**

Vuol dire che le variazioni al piano spese approvato che aumentino o diminuiscano gli importi indicati in ogni singola voce di spesa per più del 30% (rispetto ai subtotali approvati) devono essere preventivamente approvati scrivendo a [imprese@lom.camcom.it.](mailto:imprese@lom.camcom.it)

# **Come avviene la procedura di prenotazione dei fondi?**

Il contributo è concesso con procedura a sportello valutativo **secondo l'ordine cronologico di presentazione della domanda**. E' pertanto possibile la chiusura anticipata dello sportello territoriale di competenza dell'impresa se i fondi a disposizione (più la lista d'attesa del 100%) sono stati tutti prenotati.

## **La mia impresa rientra nella definizione di MPMI?**

Si veda la guida ["Guida dell'utente alla definizione di PMI"](https://publications.europa.eu/it/publication-detail/-/publication/79c0ce87-f4dc-11e6-8a35-01aa75ed71a1) della Commissione Europea. Si precisa che, per la definizione di PMI, è necessario stabilire anche se la vostra impresa è autonoma, associata o collegata (pag.16 della guida) in base ai recenti regolamenti comunitari.

## **Cosa si intende per "A fronte dell'esaurimento delle risorse disponibili di cui al punto A.5 e in coerenza con la natura delle stesse, l'entità del contributo può essere inferiore ai massimali percentuali previsti. In tal caso il beneficiario deve accettare con comunicazione PEC un contributo inferiore"?**

Non significa che, se si verificasse tale situazione, la dotazione finanziaria totale sarebbe ripartita in maniera proporzionale tra tutti i beneficiari, ma solo che le ultime imprese finanziabili nelle graduatorie "territoriali" potrebbe trovarsi nella situazione di "ammessa e parzialmente finanziata".

# **E' previsto il pagamento della marca da bollo da € 16,00?**

No.

# **Quali sono gli allegati obbligatori da caricare a sistema?**

I file da caricare obbligatoriamente utilizzando la funzione "Allega" della piattaforma Webtelemaco sono i seguenti:

- Allegato A: modulo di domanda
- Allegato B: prospetto delle spese
- Preventivi di spesa dei fornitori
- Compilazione del "report di self-assessment" SELFI4.0 o Zoom4.0

Tutti i file devono essere firmati digitalmente dal legale rappresentante dell'impresa richiedente.

## **Il modulo di domanda è compilabile anche manualmente?**

Trattandosi di un word editabile, è largamente preferibile la compilazione direttamente da computer.